## Download Doc

# WORKING WITH THE DEAD

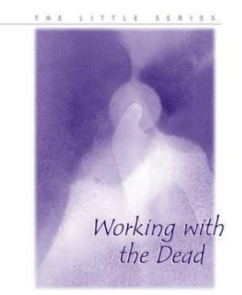

### Read PDF Working with the Dead

- Authored by Helmut von Kugelgen
- Released at -

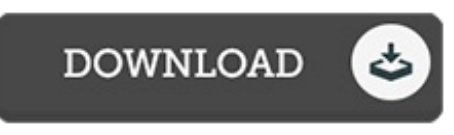

#### Filesize: 1020.64 KB

To open the data file, you will require Adobe Reader computer software. You can download the installer and instructions free from the Adobe Web site if you do not have Adobe Reader already installed on your computer. You could download and install and keep it to your computer for later on go through. Make sure you click this download link above to download the document.

#### Reviews

A whole new eBook with <sup>a</sup> brand new perspective. it was actually writtern quite completely and useful. I found out this ebook from my dad and i recommended this ebook to discover. -- Dr. Wyatt Morissette

Thorough guide! Its such <sup>a</sup> very good go through. It is really simplified but surprises in the 50 % from the ebook. You will like how the blogger write this ebook.

#### -- Mr. Brandt Kihn

This book may be worth buying. I have read and i am confident that i am going to planning to go through once more once again in the future. Its been written in an exceptionally easy way and it is simply soon after i finished reading this publication in which actually altered me, modify the way i believe. -- Faye Shanahan